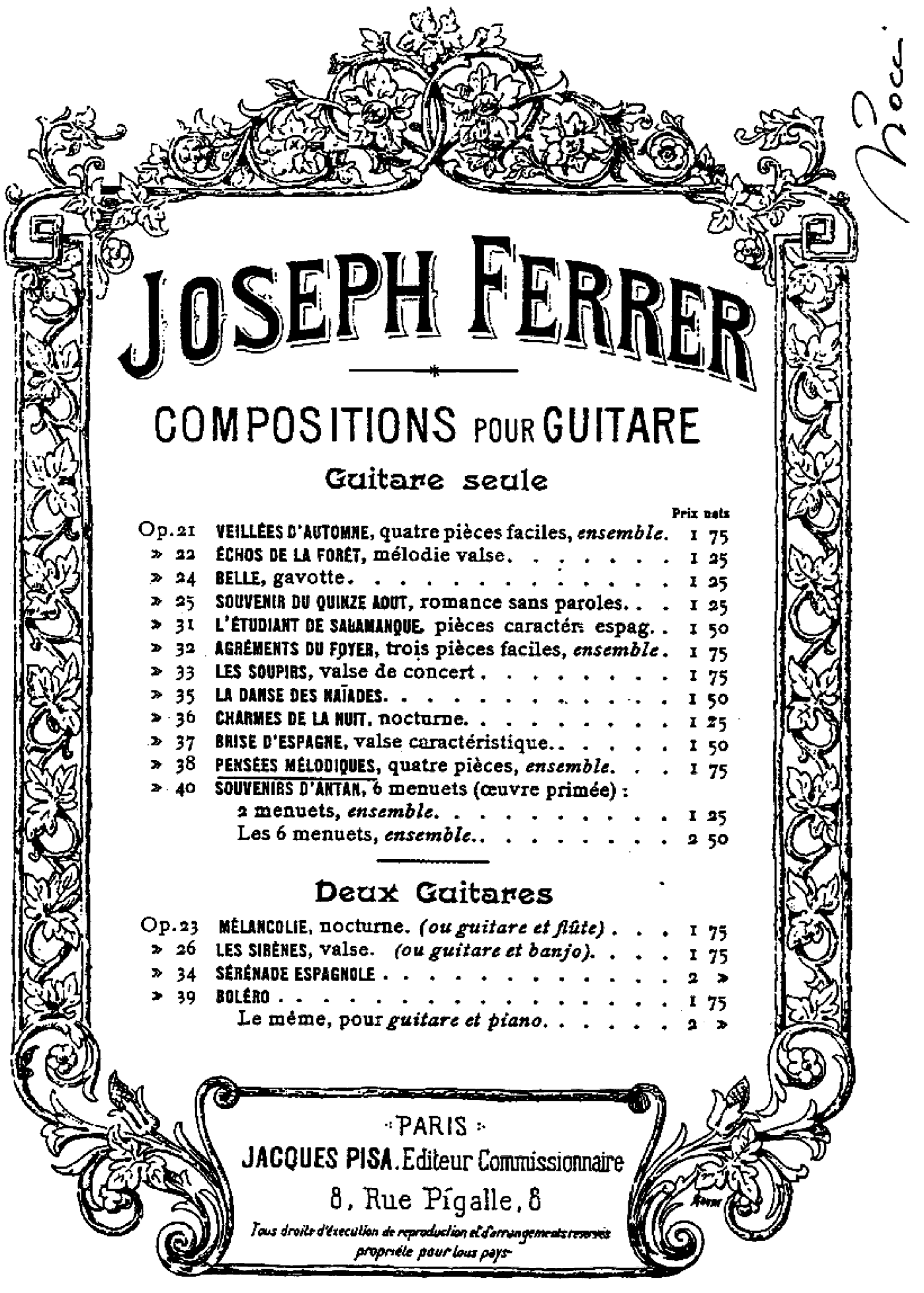

## PENSÉES MÉLODIQUES

Quatre pieces Pour Guitare

**JOSEPH FERRER** Op:38

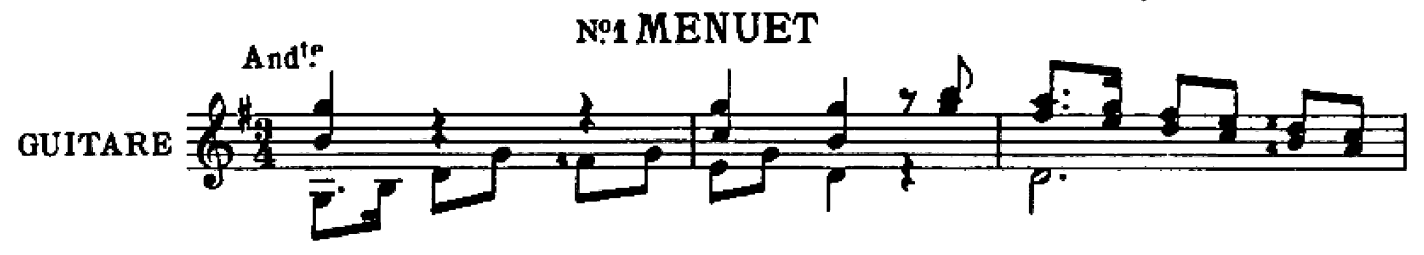

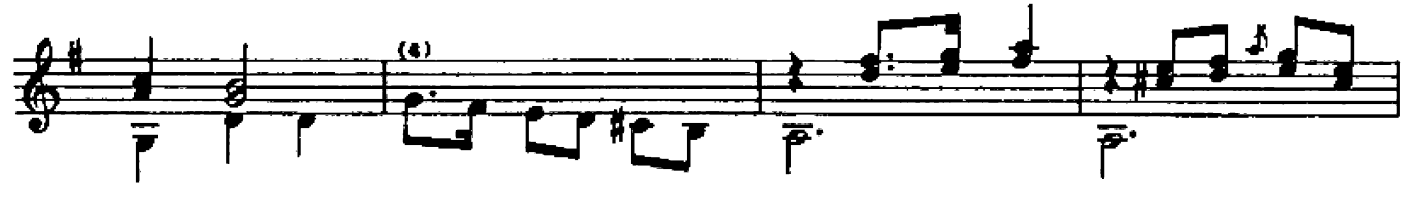

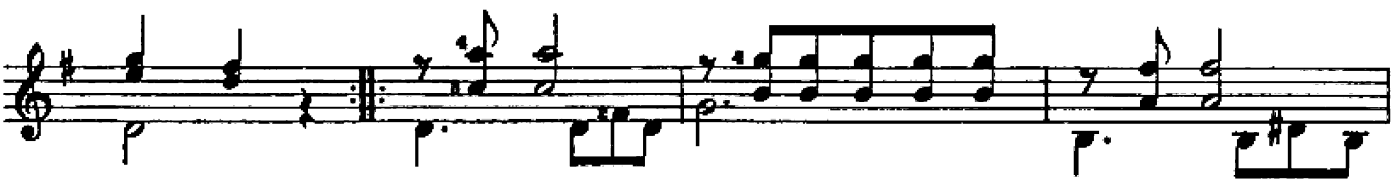

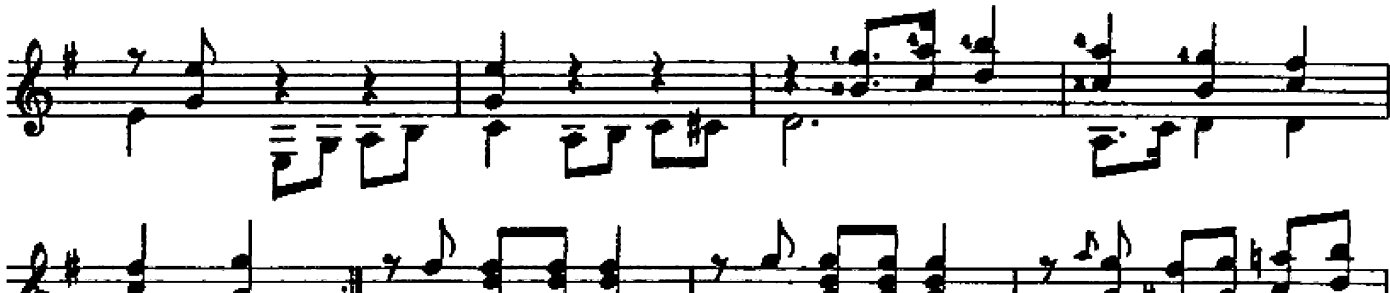

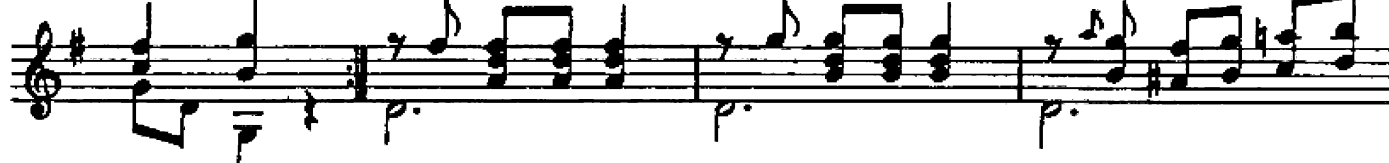

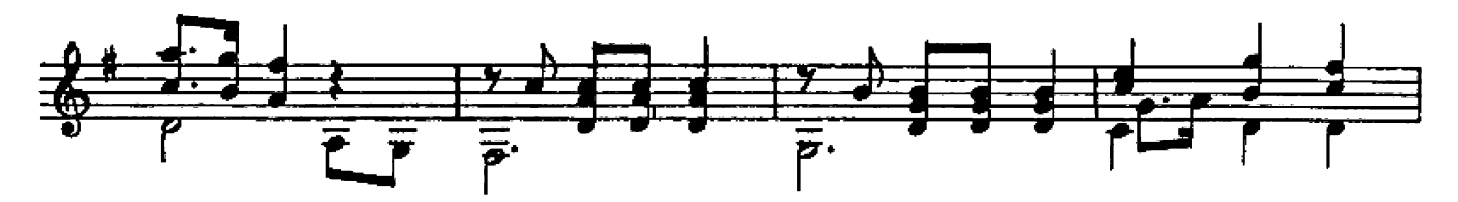

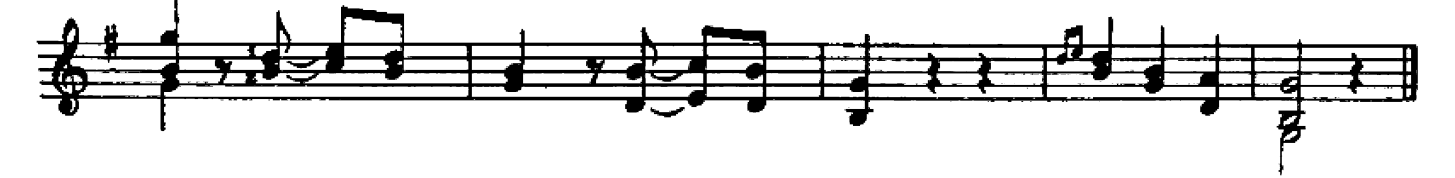

Nº2 BARCAROLLE

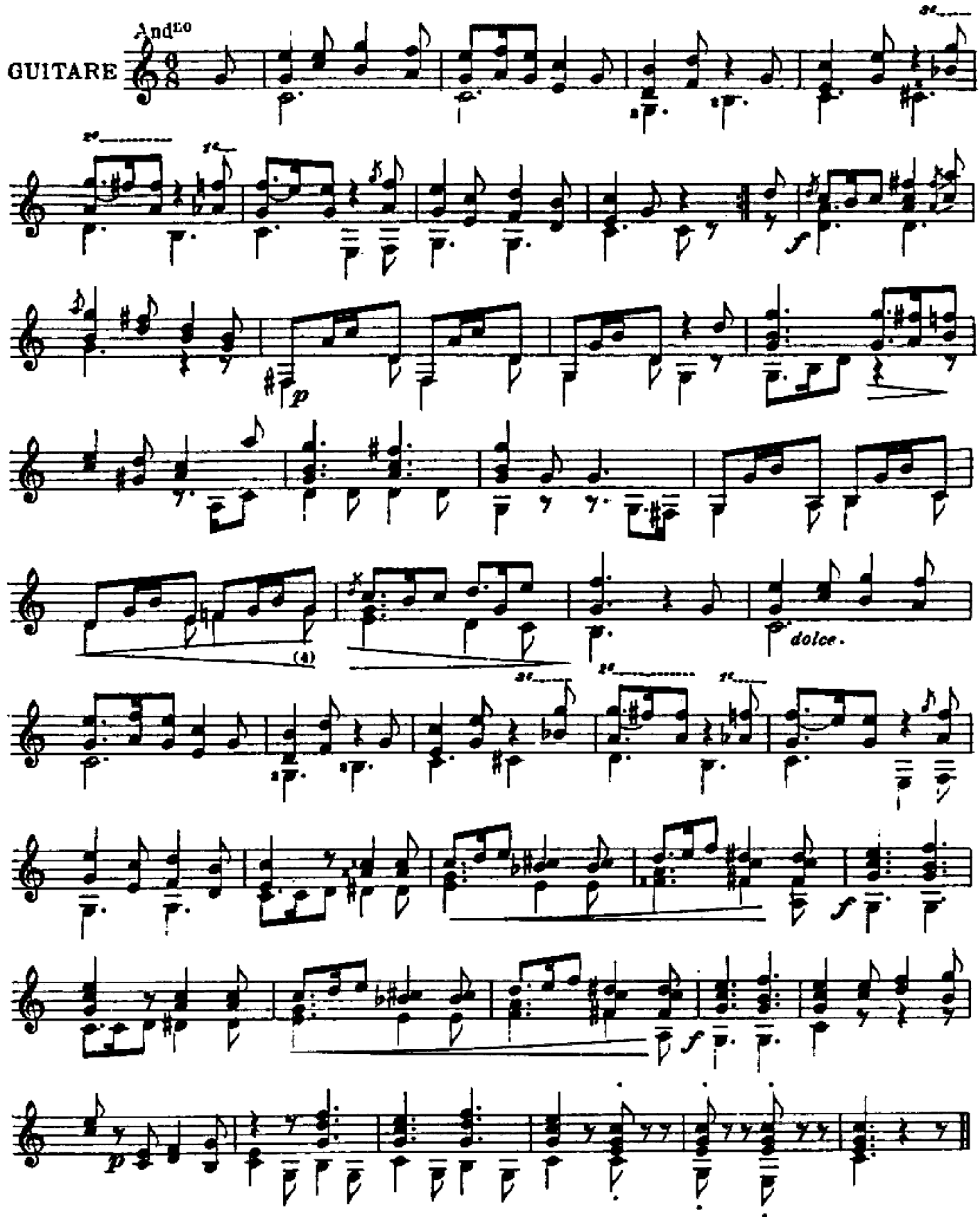

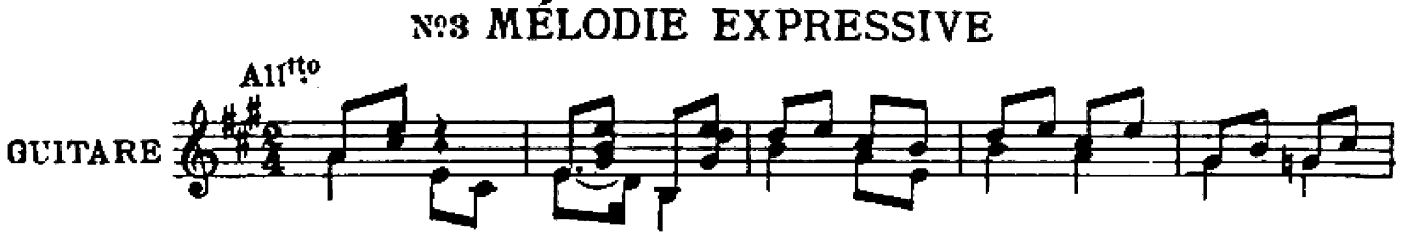

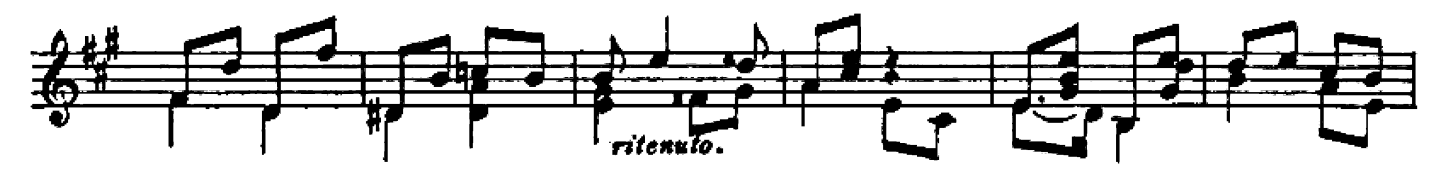

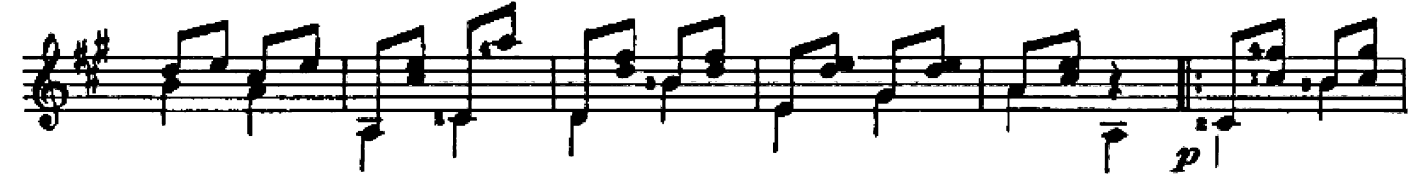

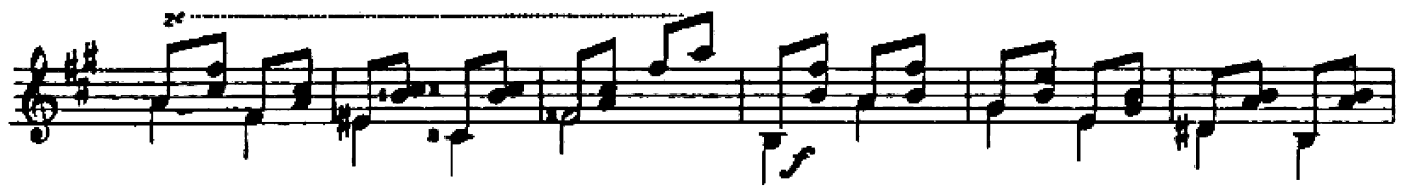

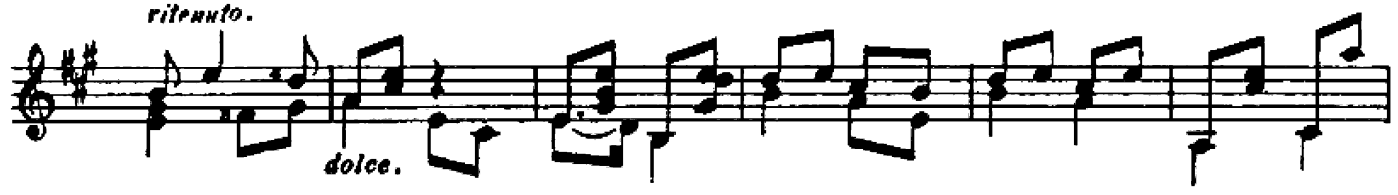

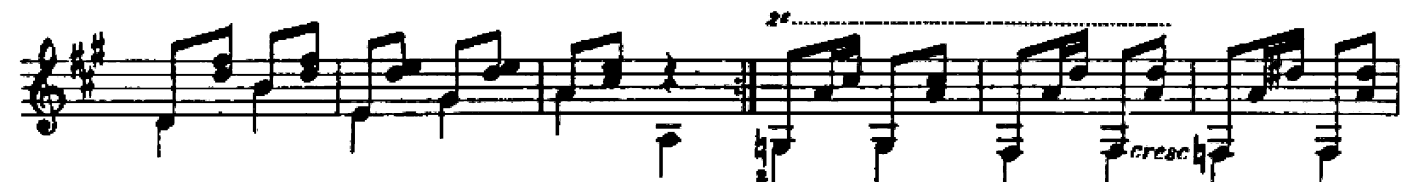

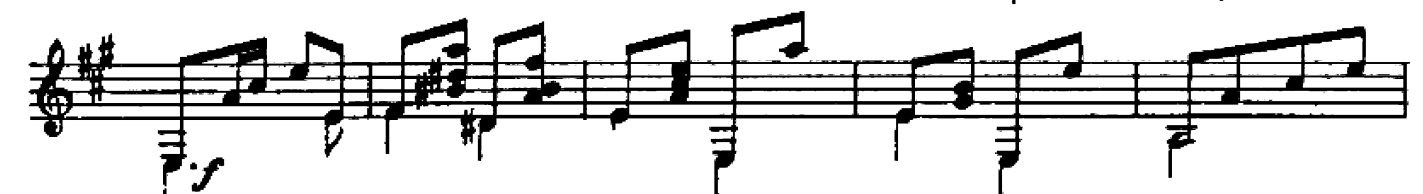

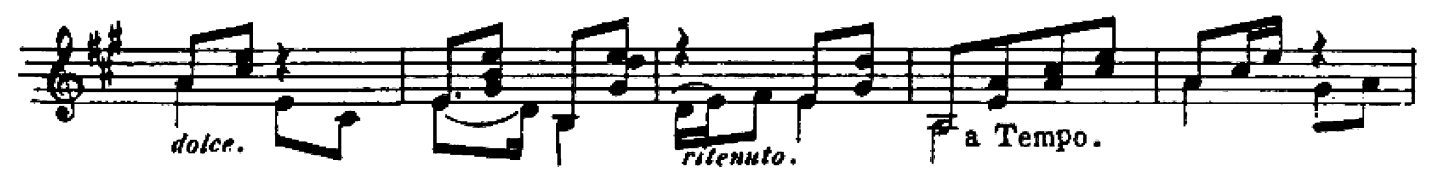

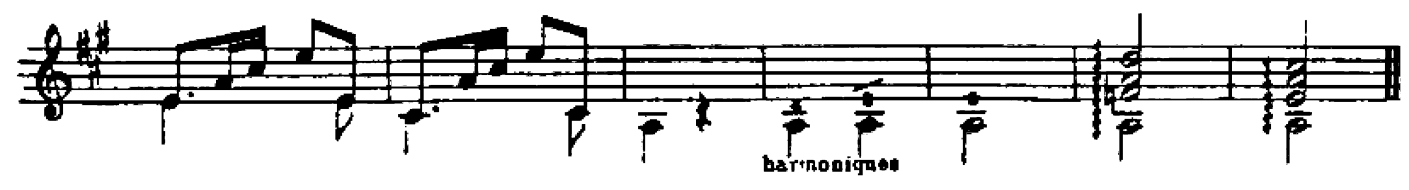

T. 118. P

Nº4 SICILIENNE

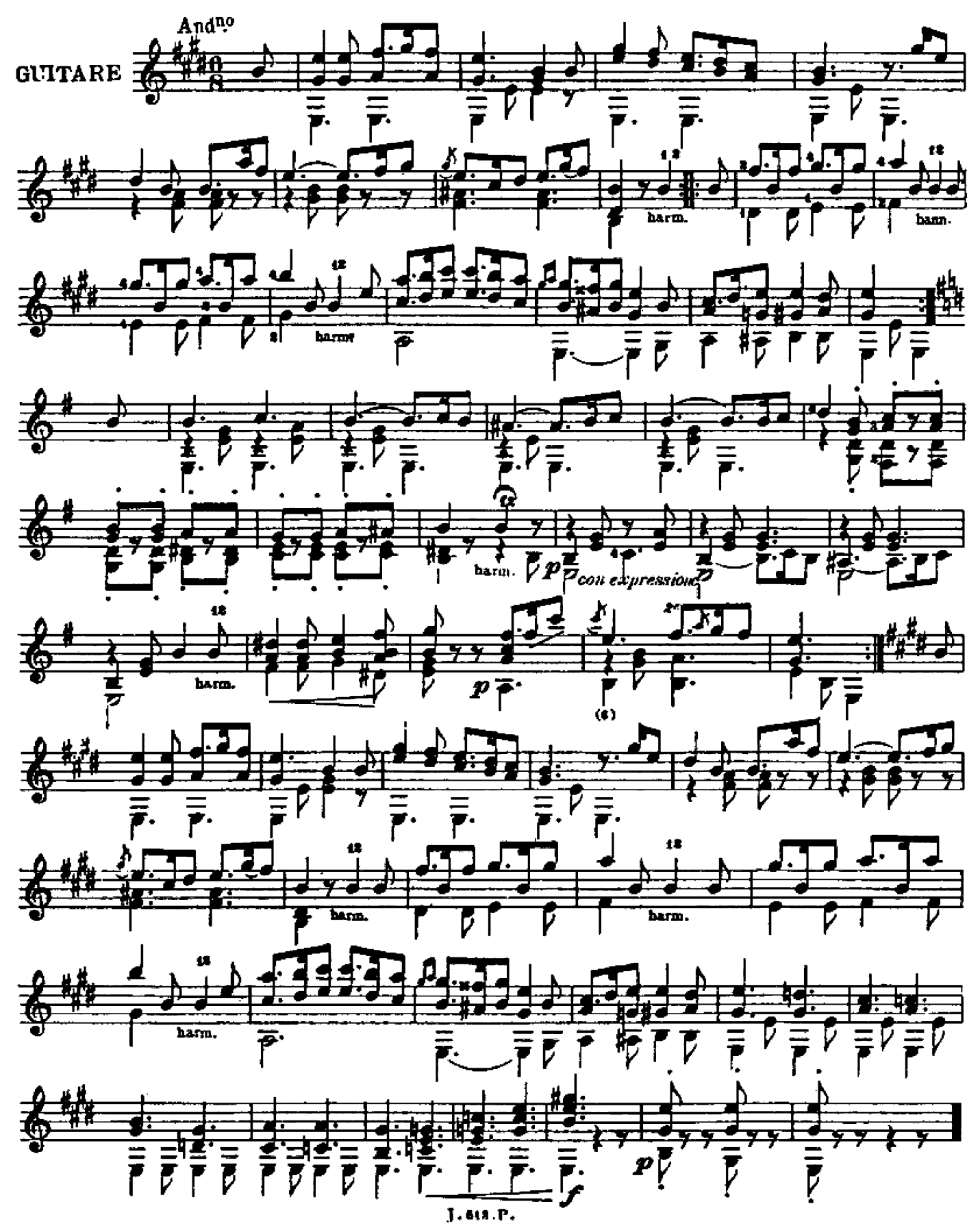